## Microsoft Security Essentials Update Manual Install >>>CLICK HERE<<<

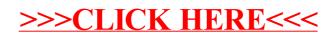